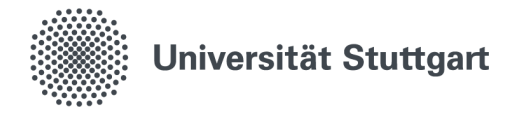

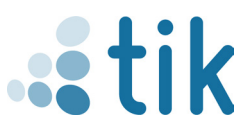

## **eduroam for Windows 10 & 11 (students)**

With the wireless network eduroam you get access to the internet at the University of Stuttgart and other participating universities or institutions. The setup on Windows is done via geteduroam app, which has to be downloaded from **geteduroam.app**. Please note that for proper installation there must be no connection to eduroam beforehand. In addition, a connection to the Internet is required during the entire setup process.

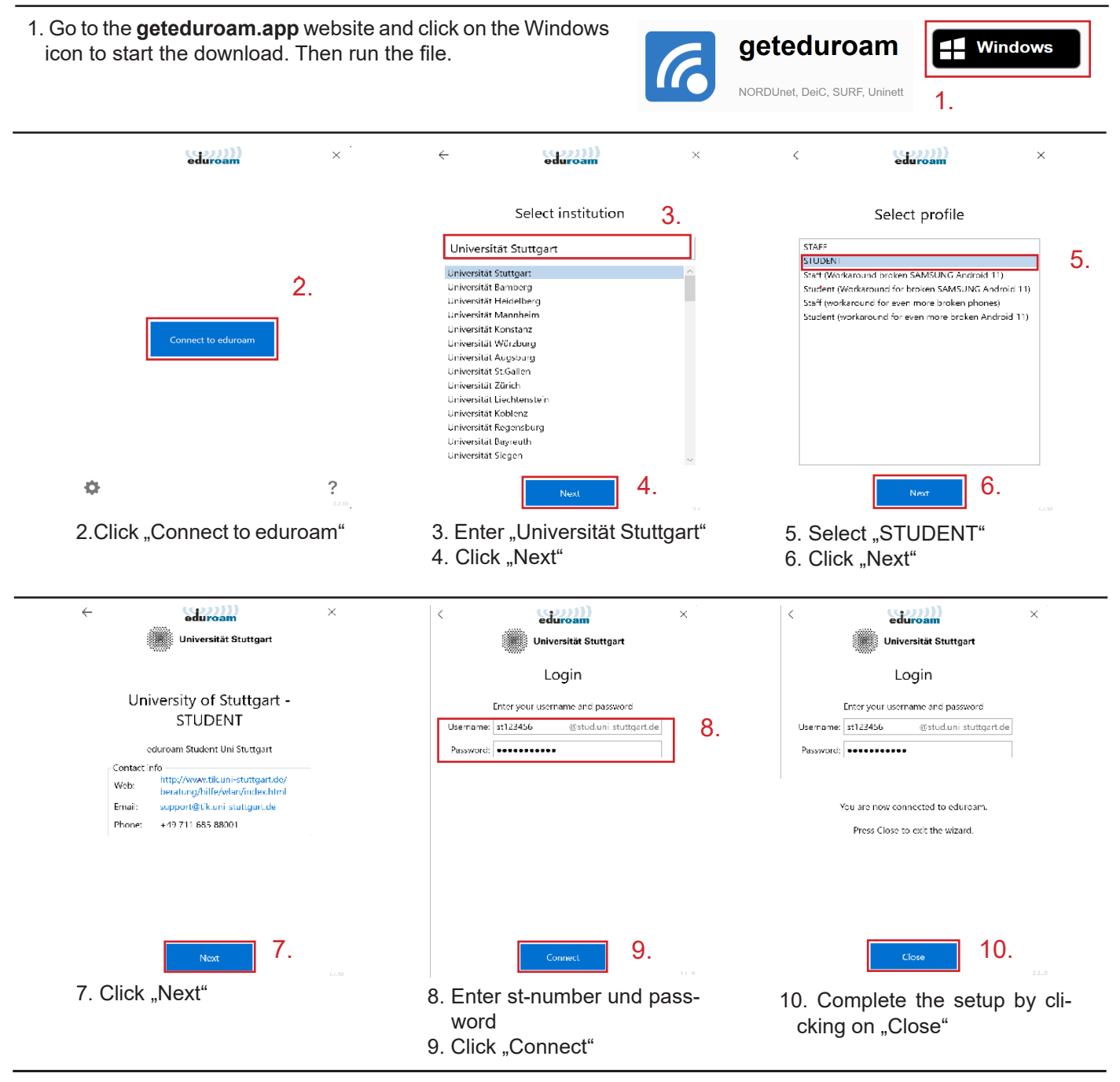

Status: august 2023

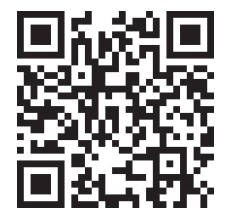

Benutzerberatung des TIK Pfaffenwaldring 57, Raum 0.704 70569 Stuttgart phone: 0711 685-88001 tik.uni-stuttgart.de/beratung support@tik.uni-stuttgart.de

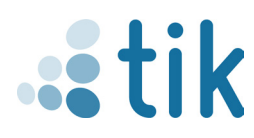